#### CCM/Process Communication

#### Brett Viren + Giovanna Lehmann Miotto

August 6, 2020

#### Topics

- We want all DAQ configuration information to be well structured, validated and described according to formal schema.
- Give user code **type-safe access** to configuration types via code generated from schema.
- Describe the overall DAQ and individual process life cycle.
- Provide user code a **uniform-interface** to configuration information so it may run in a variety of necessary contexts.

#### Schema

# a schema is a data structure which may be interpreted as describing the structure of data (including that of schema!)

Categories of schema interpretation

- translate(schema)  $\rightarrow$  schema
- codegen(schema, template)  $\rightarrow$  code
- validate(schema, data)  $\rightarrow$  true | false

#### Describing schema

A schema names and describes types.

- Scalar type, based on some fundamental type.
  - number, string, Bool, enum
- Aggregate types.
  - "records" aggregating named fields (aka classes, structs)
  - "sequences" aggregating types (aka arrays, tuples)
- Validation constraints and qualifiers.
  - strings: regex pattern matching
  - numbers: range limits, memory sizes, formats (float/int)
  - enum: set of literal string values
  - array: min/max size, all-elements type, per-element types.

### Example types for appfwk

Incomplete list of schema relevant for appfmk applications:

ident a name spelled simply as per given regex osversion describe an OS queuetype enumerate possible "queue kinds" queue ident, capacity, type, kind dagmodule ident, module path host info about a specific computer host executable name a program applicatoin a program run on a host controller a type of program running other programs dapprocess info to initialize a DAQProcess myprocess aggregate of dapprocess and DAQModule level info mymodule configuration for a specific instance of a DAQModule subclass

### Example schema description for appfwk

Schema can be expressed in many languages. Here a snippet in Jsonnet which describes a concrete schema in terms of an abstract schema in a functional manner.

```
function(schema) {
```

```
// ...
local queue = schema.record("Queue", fields= [
  schema.field("ident", ident, doc="queue name"),
  schema.field("capacity", schema.number(dtype="i4"), 2,
              doc="Number of entries the queue can hold"),
  schema.field("kind", queuetype,
           doc="The specific queue implementation to use"),
], doc = "Describes a queue connecting DAQ modules"),
local queuelist = schema.sequence("Queue", queue),
// ...
types: [..., queue, queuelist, ...]
```

#### Code from schema

From schema we may generate **perfect** code<sup>1</sup> for:

- C++ struct representing a configuration object
- Serialization methods between C++ struct and others
  - eg, nlohmann:: json and even raw bytes
- C++ code to reduce boiler plate and simplify user code
- Reference documentation.
- And more....

Code generation commands will be built in to the build system. Later, some examples how we propose to make use of generated code.

<sup>&</sup>lt;sup>1</sup>Bugs may still exist of course but they become classes of bugs fixed at a point instead of individual bugs found and fixed in ad-hoc manner.

## Approximate, high-level DAQ life cycle

Generally, CCM (RC) issues a command to something and gets a reply.

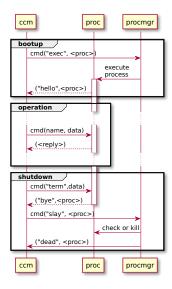

Process operation phases: Bootup:

- CCM executes an application
  - (creates a process)
- CCM gets notification of success or failure
- Process idles waiting for more commands

Operation:

- CCM sends commands to process
- Process reacts, replies and waits for more.
- Operational life cycle details next slide.

Shutdown:

- CCM commands process to terminate
- Process acknowledges
- CCM confirms or forces termination

### Approximate, DAQ process operational cycle

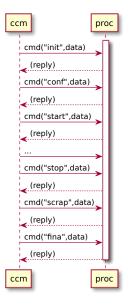

A process has been executed.

- CCM pushes to it a series of commands
  - as messages over the LAN.
- A command:
  - has a type from a fixed set,
  - carries data which follows
  - type- and proc-specific schema.
- Process reacts and sends a reply.
  - each type implies a command with a clear semantic intent.
  - command data used to qualify intent.

#### Command intent, ordering and states

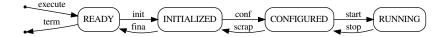

exec A process is started and in a "blank state" and READY for commands.

- init Process receives sufficient info to construct its structure (ie, its Queues and DAQModules) and becomes INITIALIZED.
- conf Process receives and dispatches config info (eg to its constructed DAQModules) and is CONFIGURED.
- start Process receives and dispatches run parameters (eg to its DAQModules) and begins nominal operational RUNNING.
  - stop Process undoes what was done in response to start and remains CONFIGURED.
- scrap Process undoes what was done in response to conf and is INITIALIZED.
  - fina Process destroys its structure (ie, Queues and DAQModules) and is READY.

term Process exits. RIP.

Brett Viren + Giovanna Lehmann Miotto

#### Configuration methods for a variety of contexts

development Provide configuration directly as possible to the code being developed. Frequently change configuration schema and content. Run code in as isolated manner as possible. Apply interactively, deterministically or stochastically.

- testing Provide relatively stable configuration at many scales (single application, many applications, many hosts) and across many scenarios (different processes, different parameters, different timing). Bake configuration into unit-, application- and system-tests.
- operation Provide full system configuration via real CCM.

### Interface for many command sources

appfwk supplies base class CommandFacility (CF) to "inject" commands to DAQProcess. User picks CF based on simple CLI info.

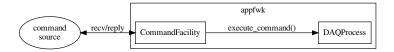

The variety of contexts need a variety of CF implementations, eg:

- play file CF reads commands and their *delay time* from file and forwards to DAQProcess with appropriate pacing.
- interactive file CF reads file with many commands each associated with a *command alias*. CF reads aliases from user, looks up command, calls DAQProcess
  - mock CCM CF receives commands on socket and forwards to DAQProcess. A mock CCM process reads from file (eg as above) and produces command messages. This "mock" CF could become the interface to the real CCM.

### Evolution of appfwk

- Make initialization distinct from configuration.
- Adjust command callback function signatures.
- Enact an internal command dispatch protocol.

### appfwk evolution - init vs conf

Currently, appfwk will initialize the process by atomically constructing and configuring its Queue and DAQModule instances.

To match desired behavior small changes needed are:

- From main() change call of DAQModule::do\_init(cfg) to DAQModule::init().
- Existing modules move code needing configuration from init() to their method registered as the *configure* command handler.
  - Provide generated config struct and *mixin* class to simplify this part of user code (example coming)
- Implement fina command handler at DAQProcess level.

### appfwk evolution - command handler signatures

Current appfwk command callback signature:

void (Child::\*f)(const std::vector<std::string>&));

Want a signature that:

- can represent all CCM command types including app-specific structure
- reduces ambiguity and minimizes need for interpretation by user-code
- compatible with type-safe schema serialization methods
- supports a command dispatch protocol

The "highest lowest common denominator":

void (Child::\*f)(const nlohmann::json&));

### Type-safe configuration struct

Discourage ad-hoc interpretation of nlohmann: : json object in favor of conversion to generated configuration struct. Eg:

```
void MyDaqMod::init() {
  register_command("configure", &MyDaqMod::do_configure);
}
void MyDaqMod::do_configure(const nlohmann::json& jcfg) {
  auto cfg = jcfg.get<MyDaqModeCfg>();
  cout << "my parameter: " << cfg.myparameter << endl;
}</pre>
```

MyDaqModCfg and methods to create it with json::get<>() use generated code. That code **perfectly** interprets the input data or throws ERS exceptions. User code need not worry!

### Further DAQModule simplification and type safety

Encourage DAQModule implementation to inherit from a mixin class templated on the configuration struct type. User code now only supplies:

```
void MyDaqMod::configure(MyDaqModeCfg cfg) {
  cout << "my parameter: " << cfg.myparameter << endl;
}</pre>
```

The mixin base class provides:

- a method which calls required register\_command().
- the command callback method which "retypes" nlohmann::json to MyDaqModCfg.
- and then calls the fully typed configure(MyDaqModCfg).

This pattern can be generalized to allow fully-typed callbacks to all CCM commands.

#### Command dispatch protocol

Currently, DAQProcess::execute\_command() sends same command data to each DAQModule. Want to:

- give only an appropriate portion of the command data to each given module's callback method.
- find a solution which avoids treating configuration commands as special cases.

The details t.b.e. with appfwk developers but basic idea is DAQProcess looks into command data.

Possible choice:

- Command data is object with keys holding DAQModule names
- DAQProcess dispatches sub-object values accordingly
- support commands with common data with special key representing "all"

#### Summary

- The way of organizing and distributing configuration data to the DAQ applications via the run control is taking shape;
- We are collaborating with John/Pengfei to introduce the support for configuration schemas and generated code in the build/release environment;
- The integration of the configuration handling into appfwk requires code changes that we will discuss in detail and help implementing for the next release;
- We propose to couple the configuration data distribution with the issuing of commands from the run control and are preparing a mockup to demonstrate the principle in the absence of the final run control;
- Work will continue in parallel on other aspects of the configuration system, such as data storage and archiving (e.g. associated to a run)